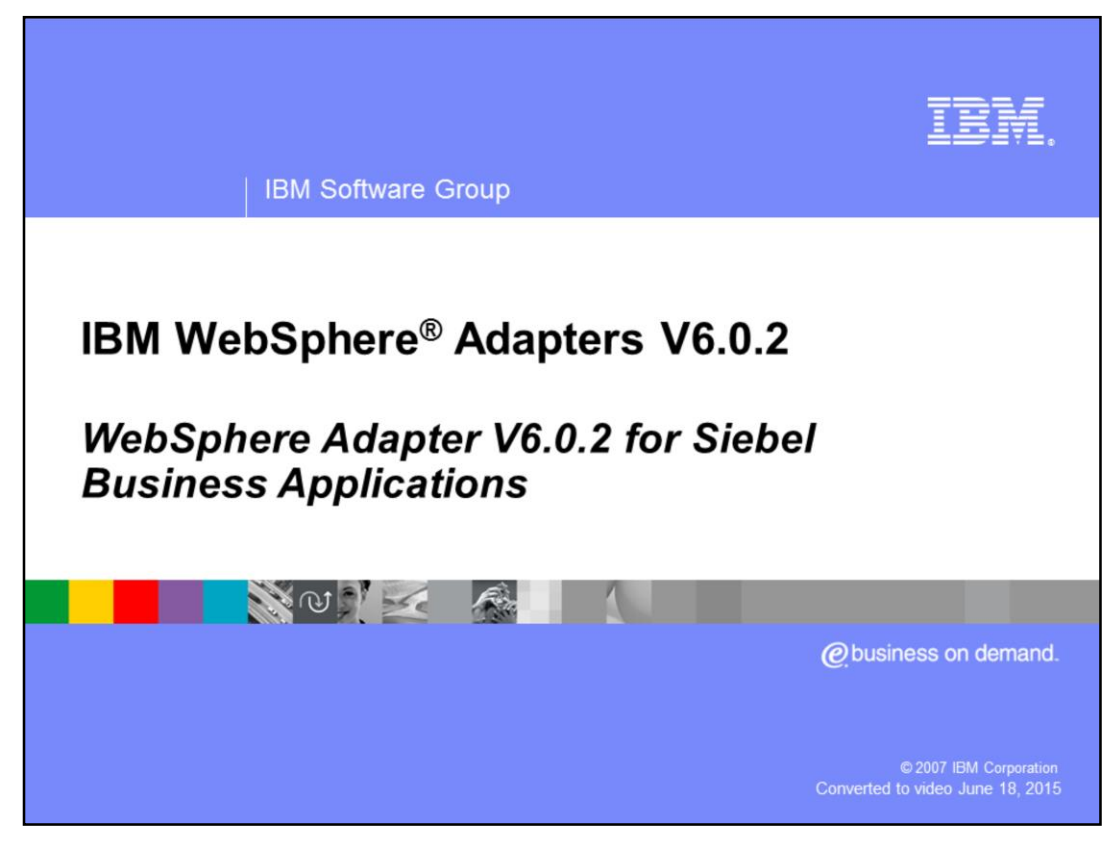

This presentation will focus on the WebSphere Adapter for Siebel V6.0.2

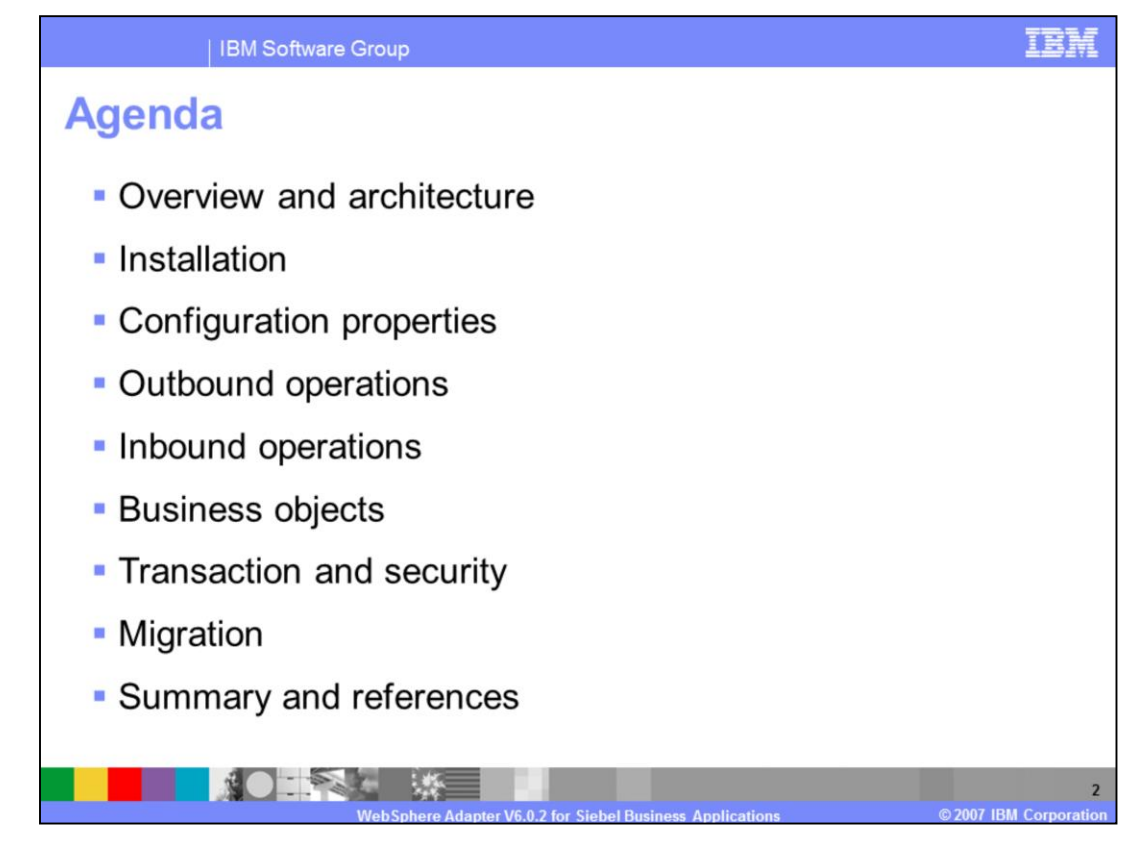

The agenda for this presentation is shown here.

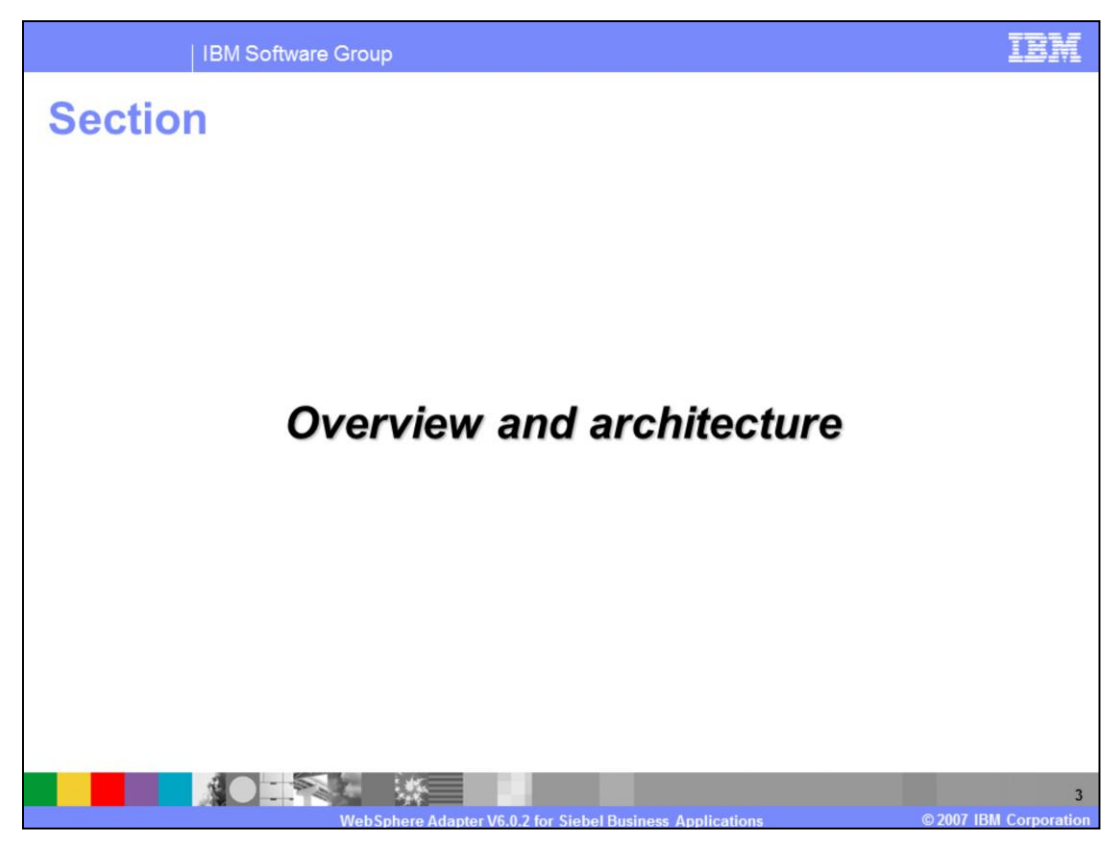

This section is an overview of the WebSphere Adapter for Siebel.

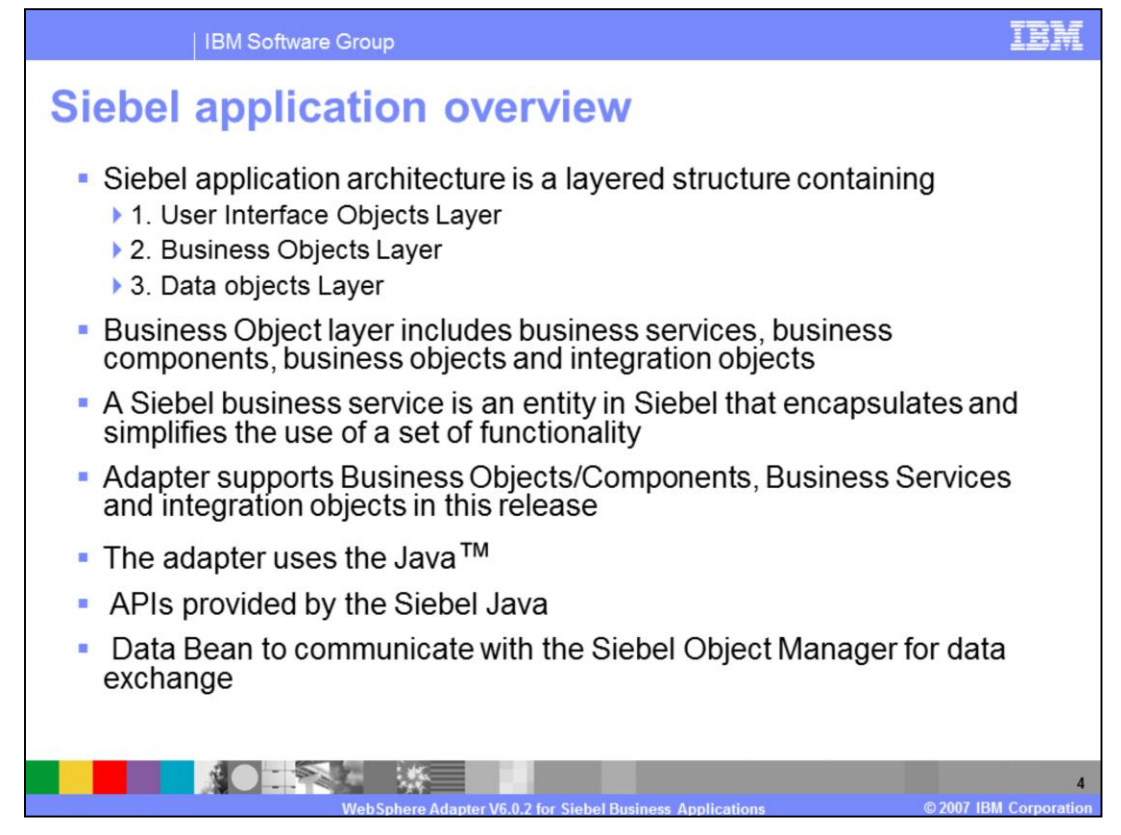

Siebel application architecture has three layers.

The User Interface Object layer deals with visual elements.

The second layer is the Business Objects layer. This includes the business services, business components, business objects and Siebel integration objects. A Siebel business service is an entity in Siebel that encapsulates and simplifies the use of a set of functionality

The third layer is the Data objects layer.

In this release, the WebSphere Siebel adapter supports business object components, business services and any integration objects through the business services.

To allow external applications to exchange data with the Siebel application, Siebel provides a set of interfaces known as Siebel Object Interfaces. The APIs, in the Siebel provided Siebel Java Data Bean jar file, handle the exchange of data by using the Siebel business objects and business components. The adapter uses the jar file to communicate with the Siebel Object Manager for data exchange.

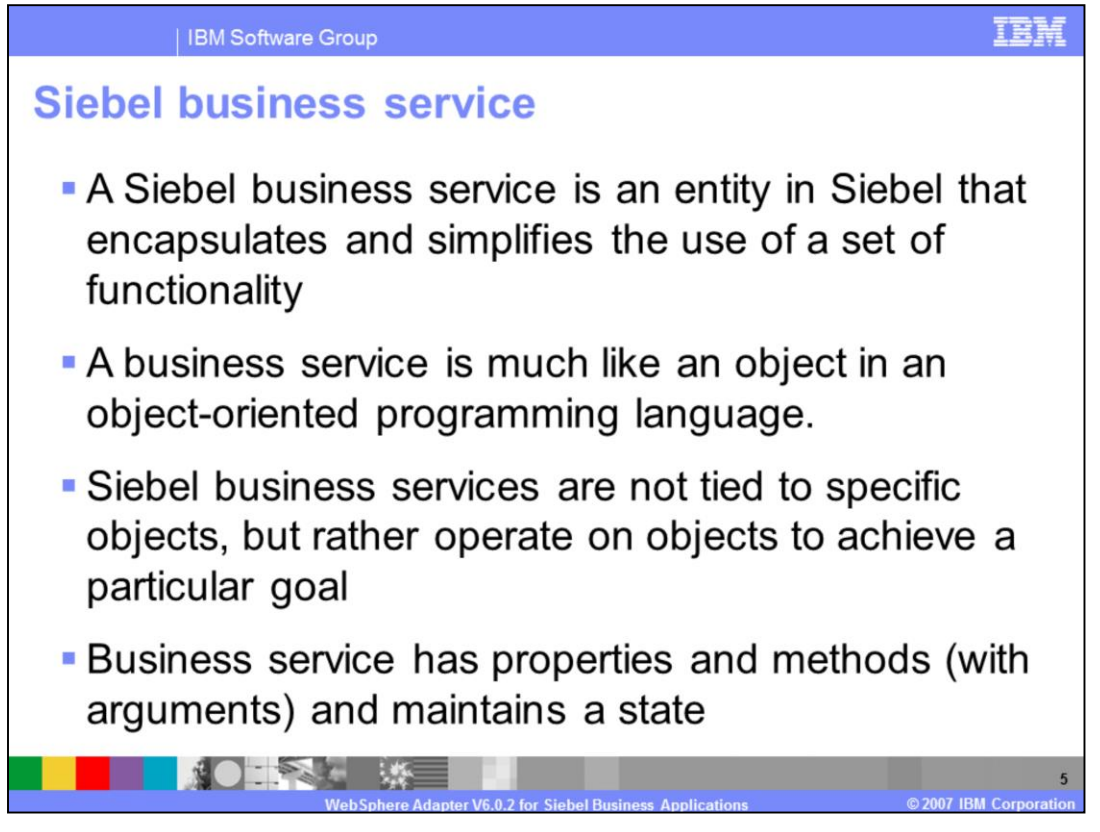

More on the Siebel business service in this page.

Siebel business service is like an object in an OO programming language. It has a set of functions that can be invoked. Siebel business service is not tied to a specific object but operates on one or more objects to achieve a particular function.

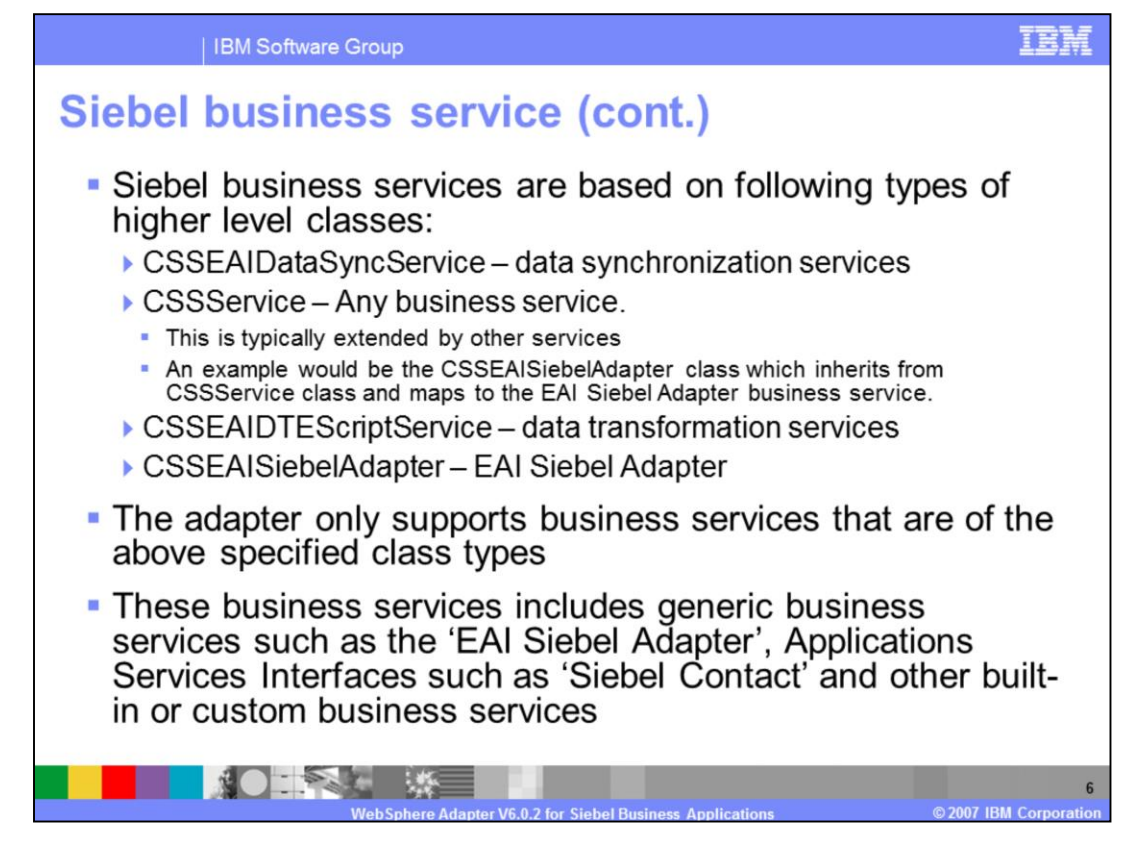

Siebel business services are based on the four types of higher level classes shown on this page.

The CSSEAIDataSyncService is used for data synchronization services.

The CSSService represents any business service. Other services extend this class.

The CSSEAIDTEScriptService is used for data transformation services

The CSSEAISiebelAdapter is used by the "EAI Siebel Adapter" which is a generic business service in Siebel.

The adapter only supports business services that are of the above specified class types. Any service that does not fall into one of the four classes, is not supported by the adapter.

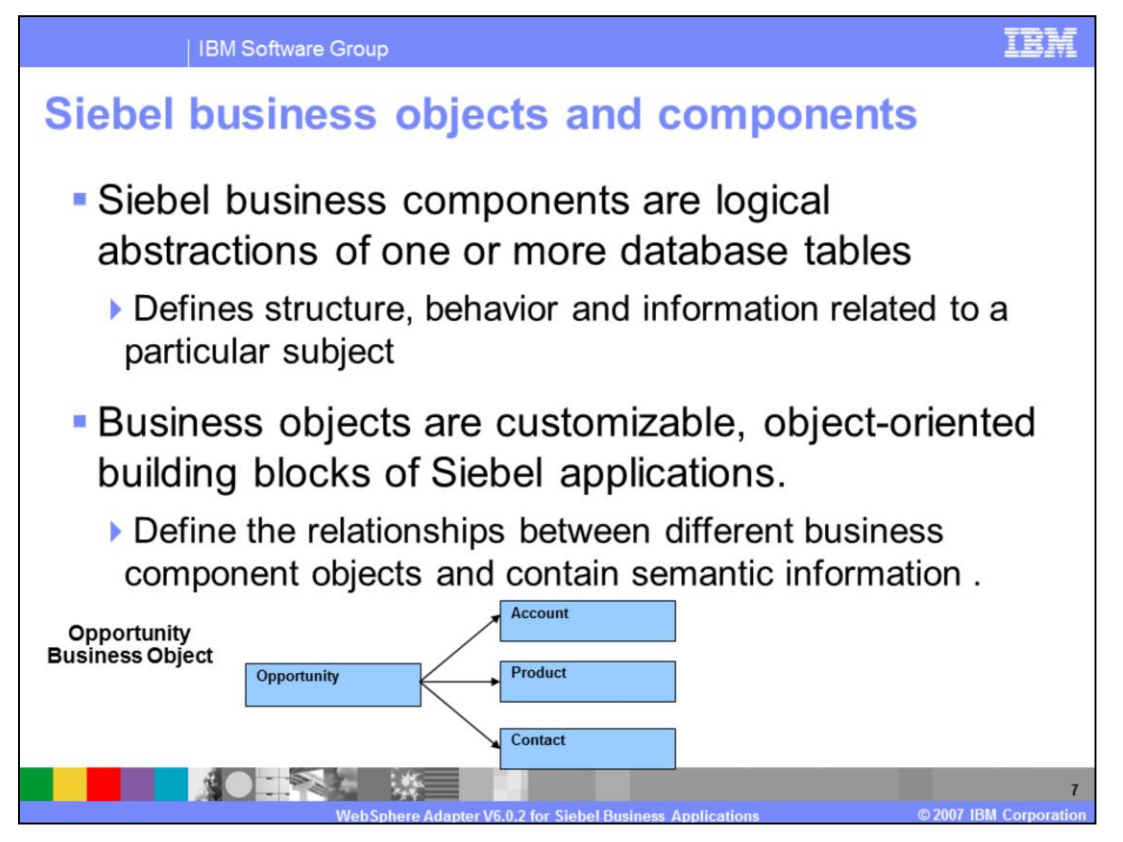

Siebel business components are logical abstractions of one or more database tables and define the structure and behavior related to a subject.

Business objects are customizable, object-oriented building blocks of Siebel applications. Business objects define the relationships between different business component objects and contain semantic information.

Siebel business object groups one or more business components into a logical unit of information

In the picture shown, opportunity business object consists of opportunity, contact, and product business components. The opportunity business component, which is the primary business component, dictates the information of the other business components in a parent-child relationship.

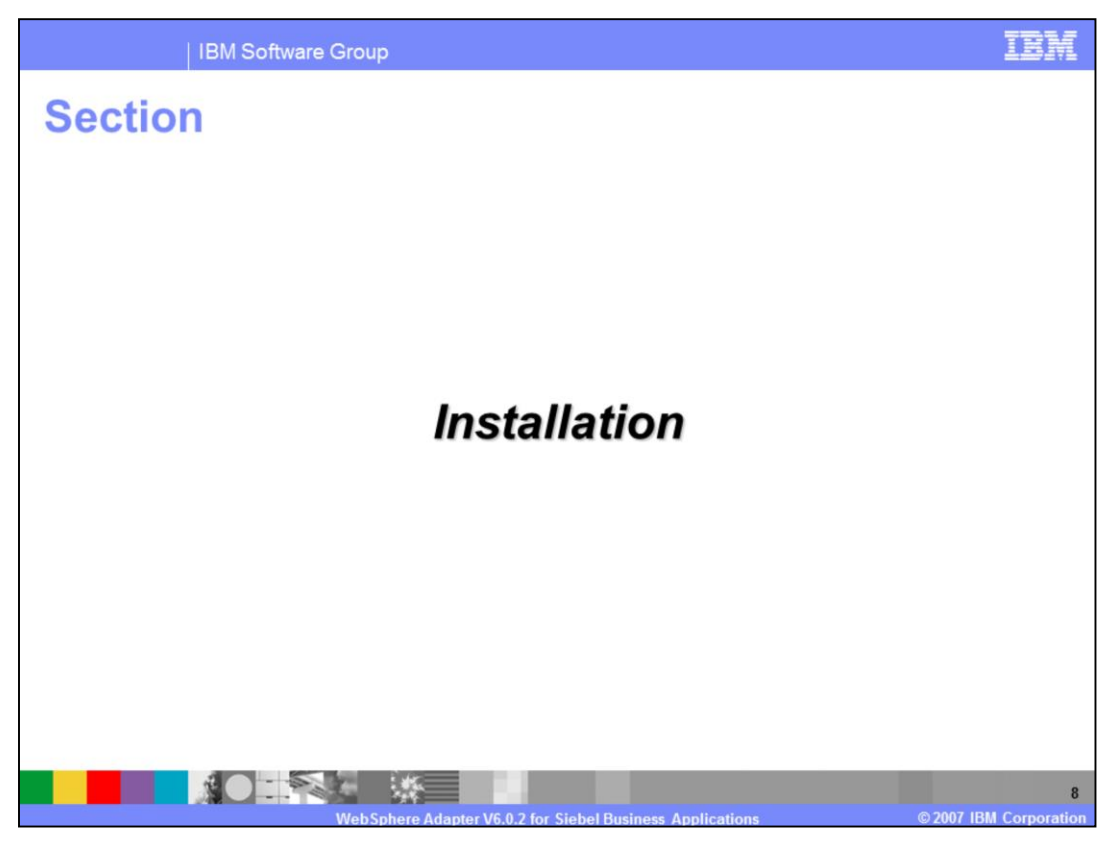

This section talks about the installation and deployment of the WebSphere Adapter for Siebel. Note that this section is also covered in a separate presentation common for all WebSphere Adapters.

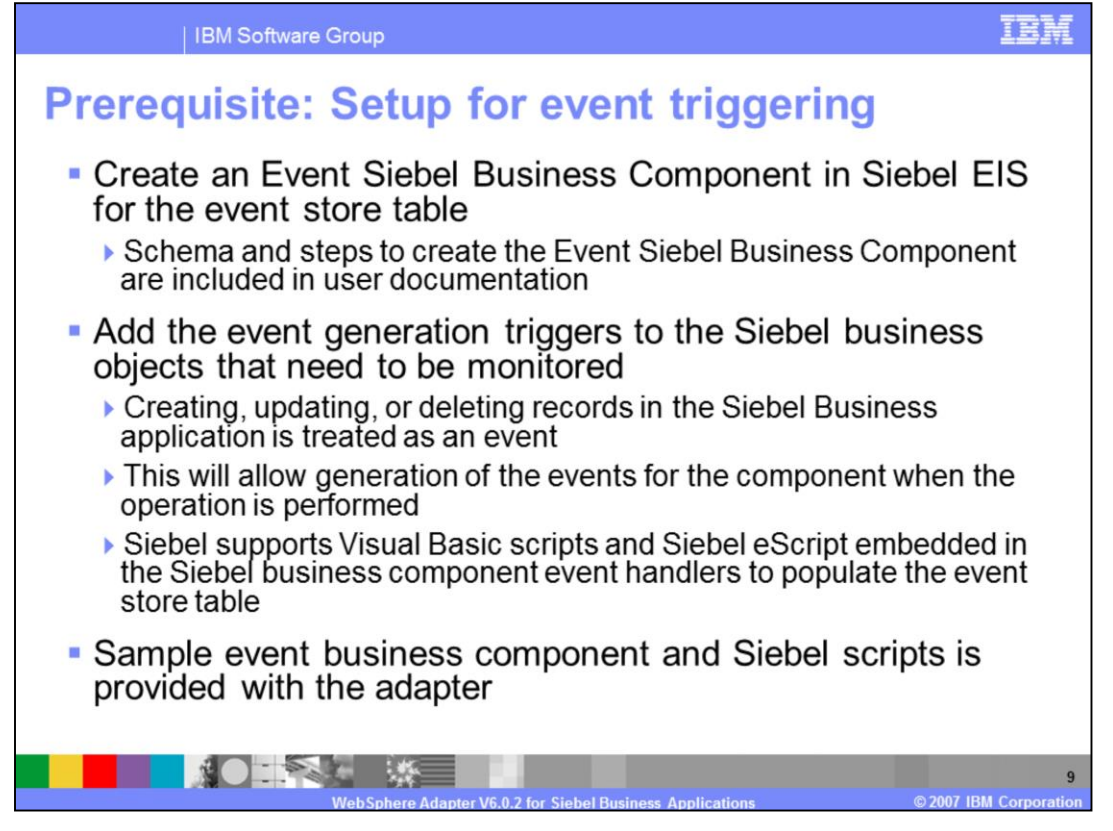

The setup in Siebel EIS is setting up the Custom event project needed to store the events within Siebel. There are 2 main tasks. First, the Custom Event project must be created in Siebel . This is where the generated events will be stored within Siebel . The adapter looks at this event project for new events or changing the status of existing events. Sample event project is provided in the samples directory. The schema of the custom event project must be the one provided in the user guide. The name of the custom event project can be changed, but the schema must be the one expected by the adapter. The event generated triggers must be inserted in the components whose events can be monitored by the adapter. Siebel supports Visual Basic scripts of Siebel eScripts. Sample triggers are provided by the Adapter. To Create the Event table in Siebel, you must be familiar with Siebel tools.

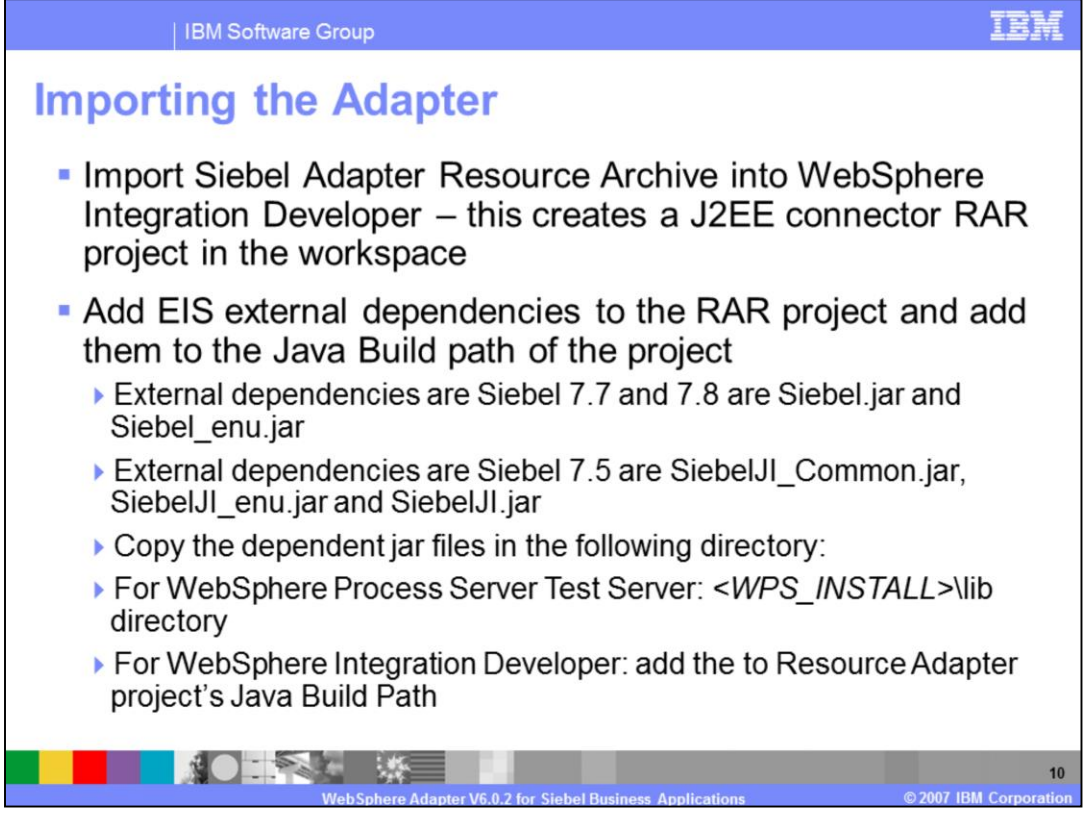

Import the RAR file into your workspace using WebSphere Integration Developer tool. This creates a J2EE connector project in your workspace.

Add EIS external dependencies, depending on the version of your Siebel application, to the java built path of the RAR project.

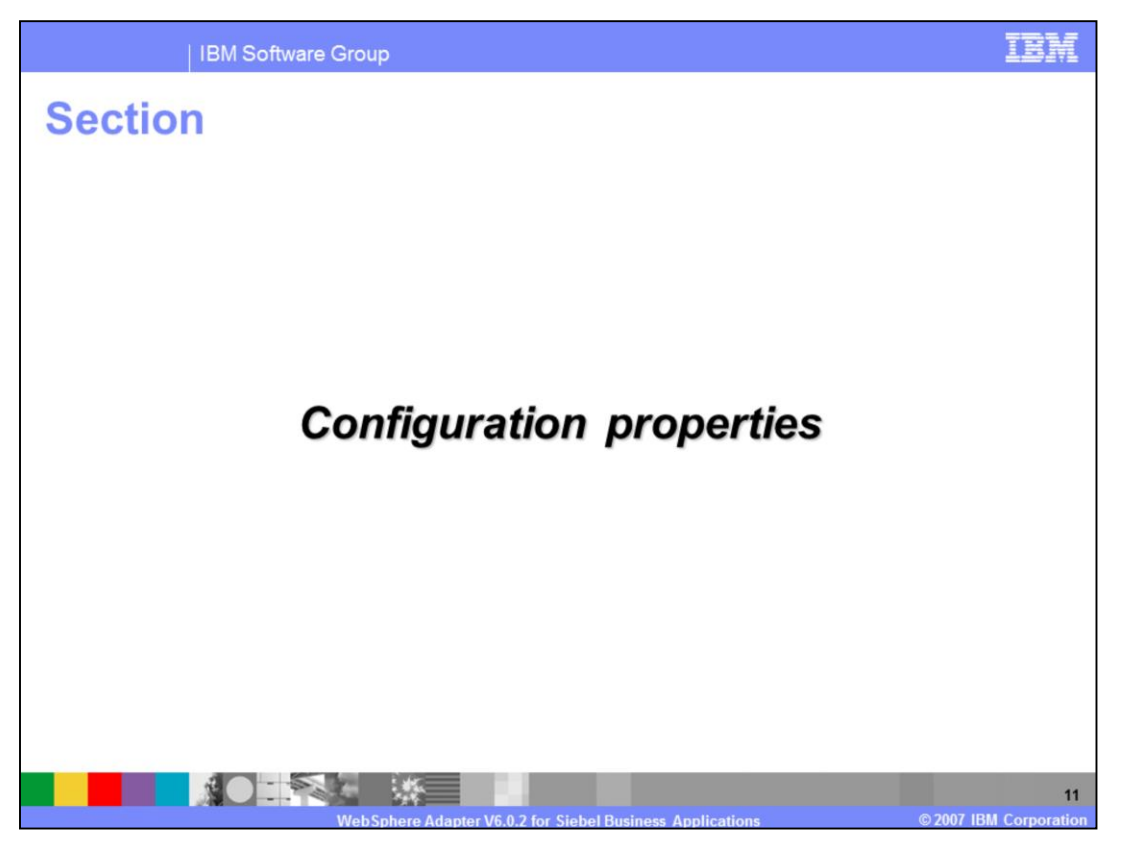

In the WebSphere Adapter common details presentation, all the common properties were covered. This section covers the Siebel specific attributes.

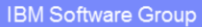

## **Managed connection factory properties** (outbound)

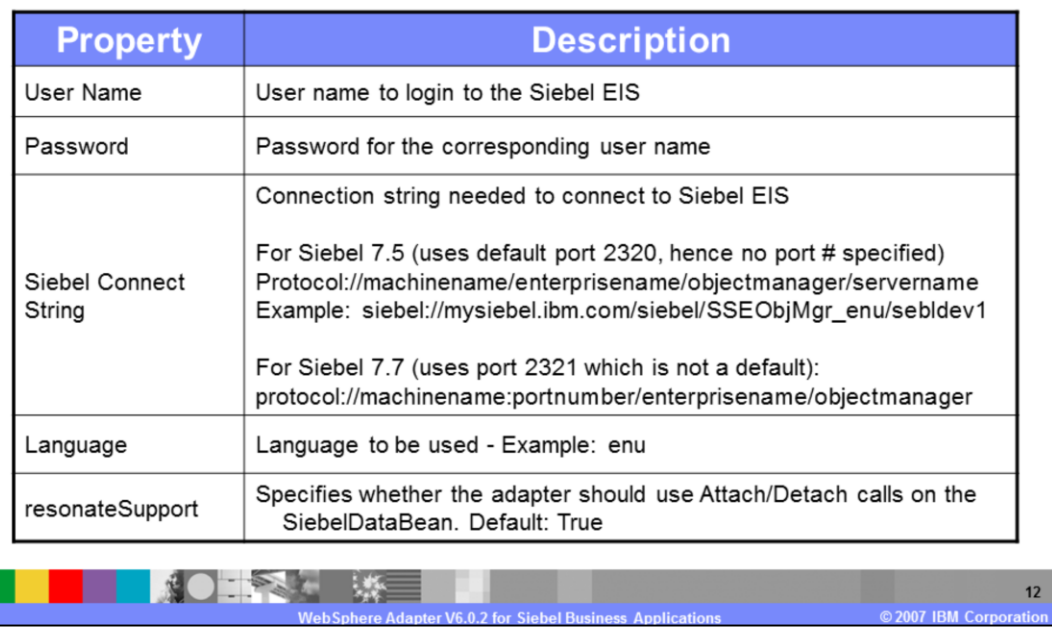

Some of the specific Siebel Adapter custom properties are shown here. The Siebel connect string has its own format, as shown in the table with examples. Resonate Support is a feature exposed by the Siebel Application to allow for more efficient use of Siebel Connections. Instead of doing expensive logon and logoff operations on the connection, a Siebel Client can detach and attach a Siebel Java DataBean (connection). This is transparent, and happens when the application server does a clean up of the connection then later on attempts to re-establish a connection. If resonateSupport is set to true, then instead of doing a logon or logoff during this phase, the adapter will attach then detach.

TEM

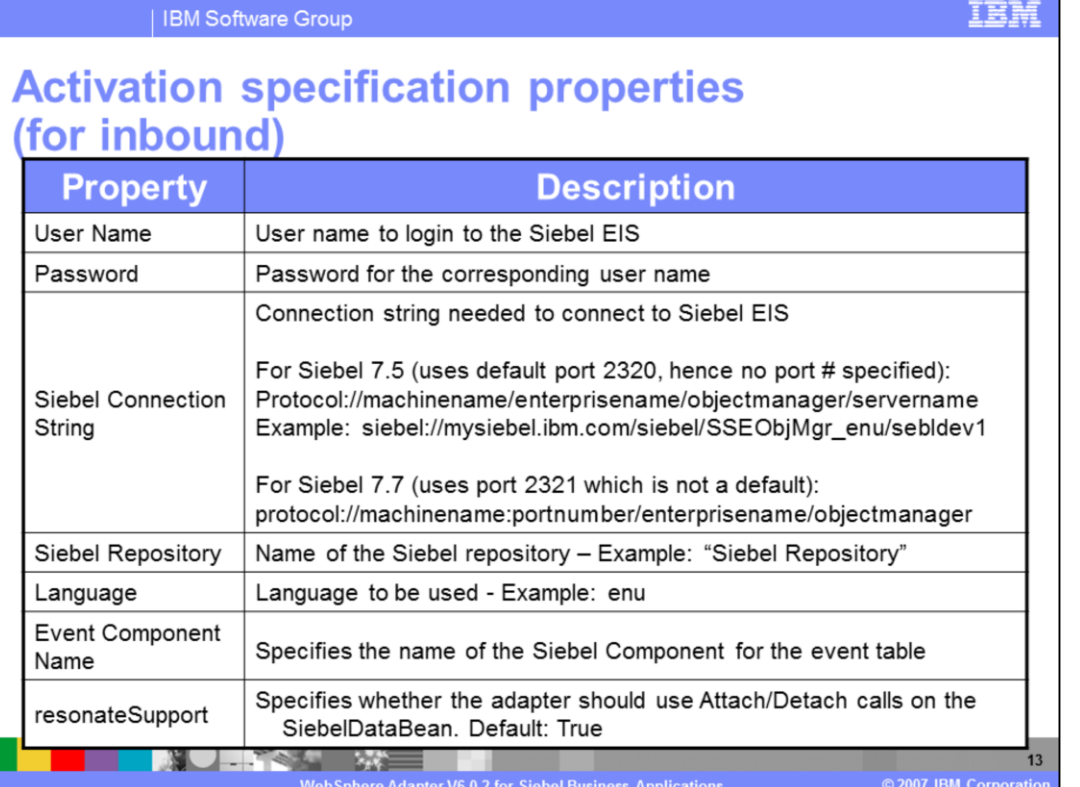

The properties for the inbound Activation Specification are shown in the table. They are same as the outbound except a new one called the Event Component Name, which specifies the name of the Siebel custom event component that has been created to store the events from the Siebel components.

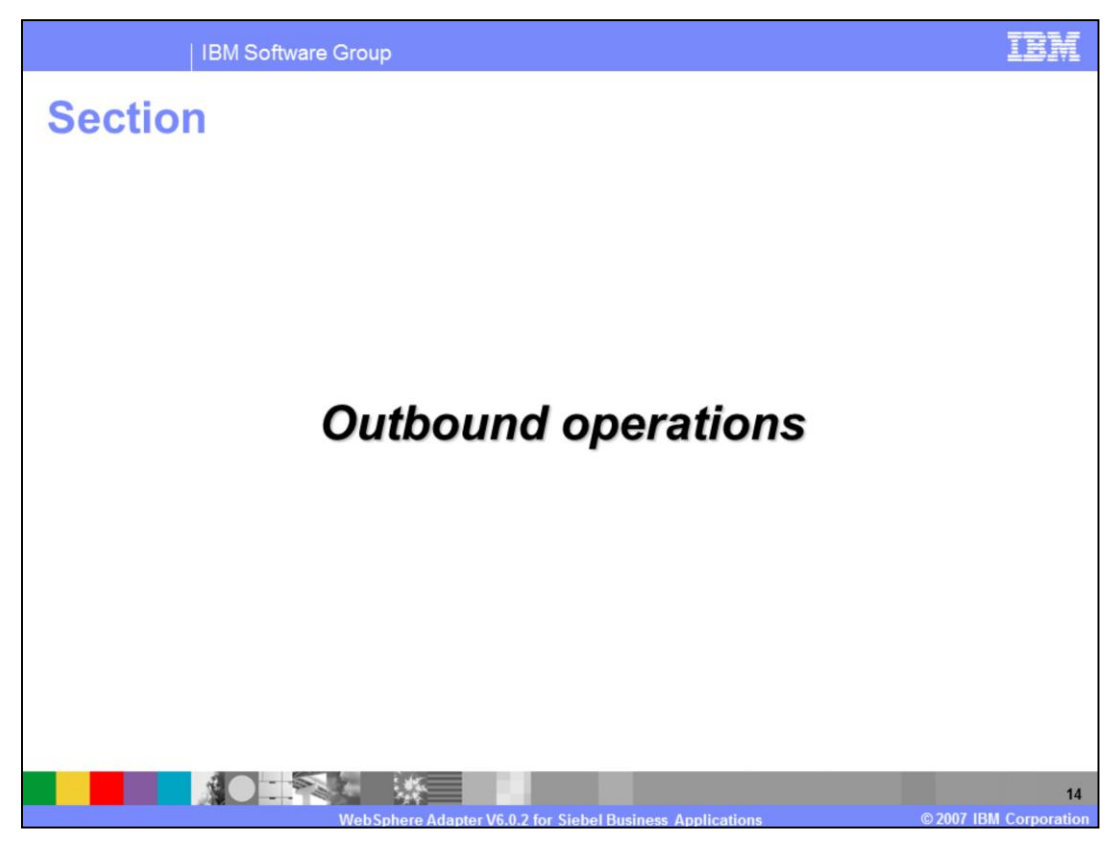

This section covers the outbound operations.

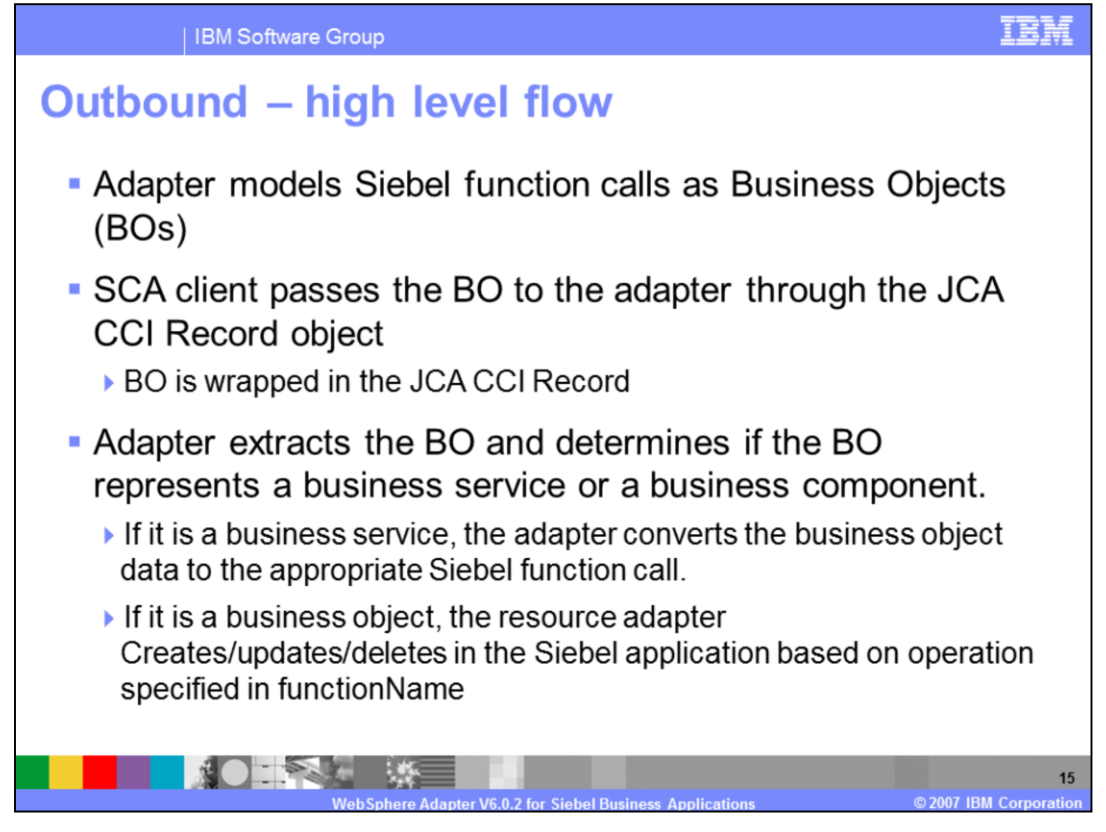

The high level flow of the outbound operations is specified on this page.

The adapter models the Siebel function call as Business Objects (BO). The SCA client wraps the BO inside the JCA CCI Record object, since the J2C specification does not support BO being passed as a parameter. The client creates an interaction specification which will specify the function name which needs to be a valid method of the business service. The business service is in the metadata of the incoming business object. In case of business components, the function name in interaction spec will contain one of the valid operations.

The adapter extracts the BO from the Record, and determines if the BO represents a business service or a business component. If the BO represents a service, the function name specified in the interaction specification is used as a business service method. If it is a business component, it will use it as an operation like create, update, or delete.

The Adapter uses the Siebel Java Data Bean JAR file to communicate with the Siebel Business services

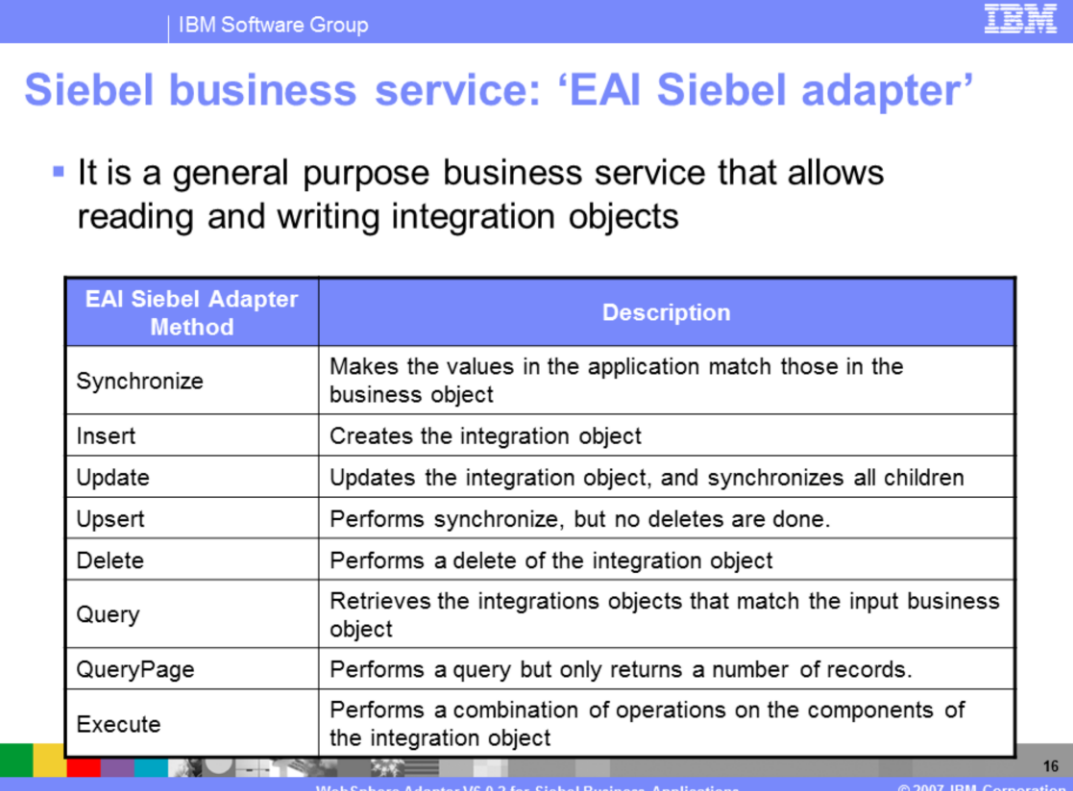

The table here lists the methods supported by the EAI Siebel Adapter. As indicated earlier, the EAI Siebel Adapter is a general purpose business service that allows the reading and writing of other Siebel integration objects.

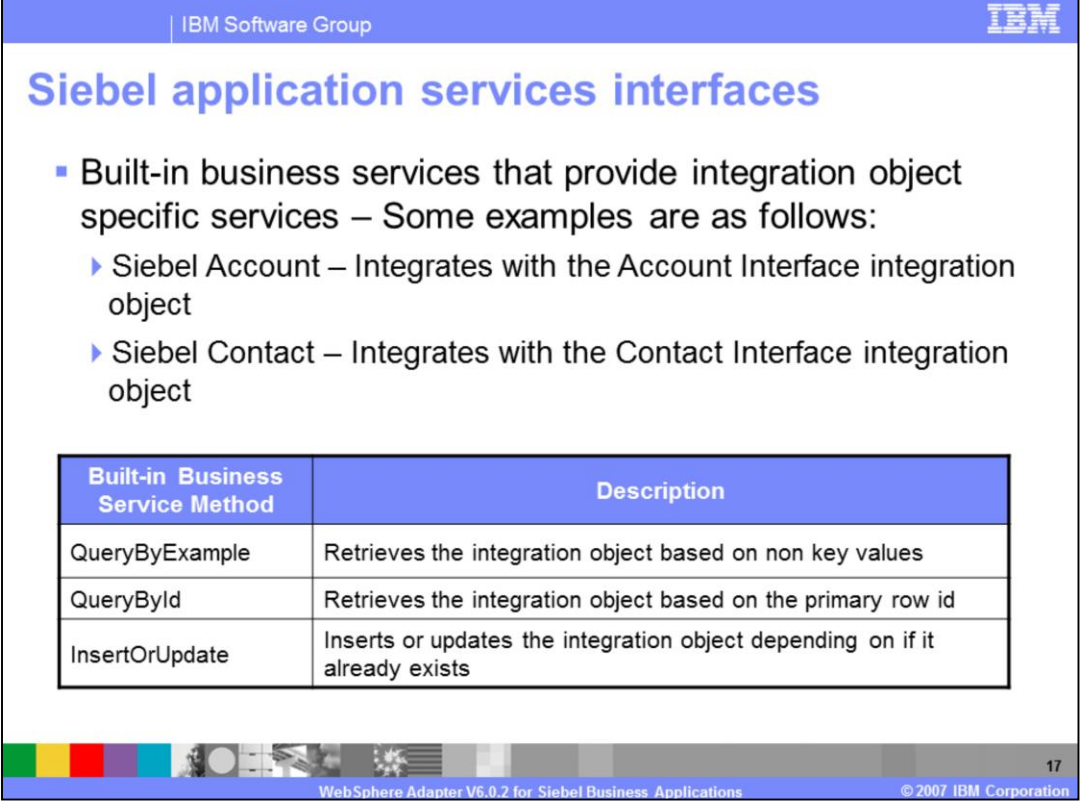

The methods for the built-in business service are listed in the table. For the EAI Siebel Adapter general purpose business service, either the QueryByExample or QueryById method could be used to retrieve the specific Siebel integration object.

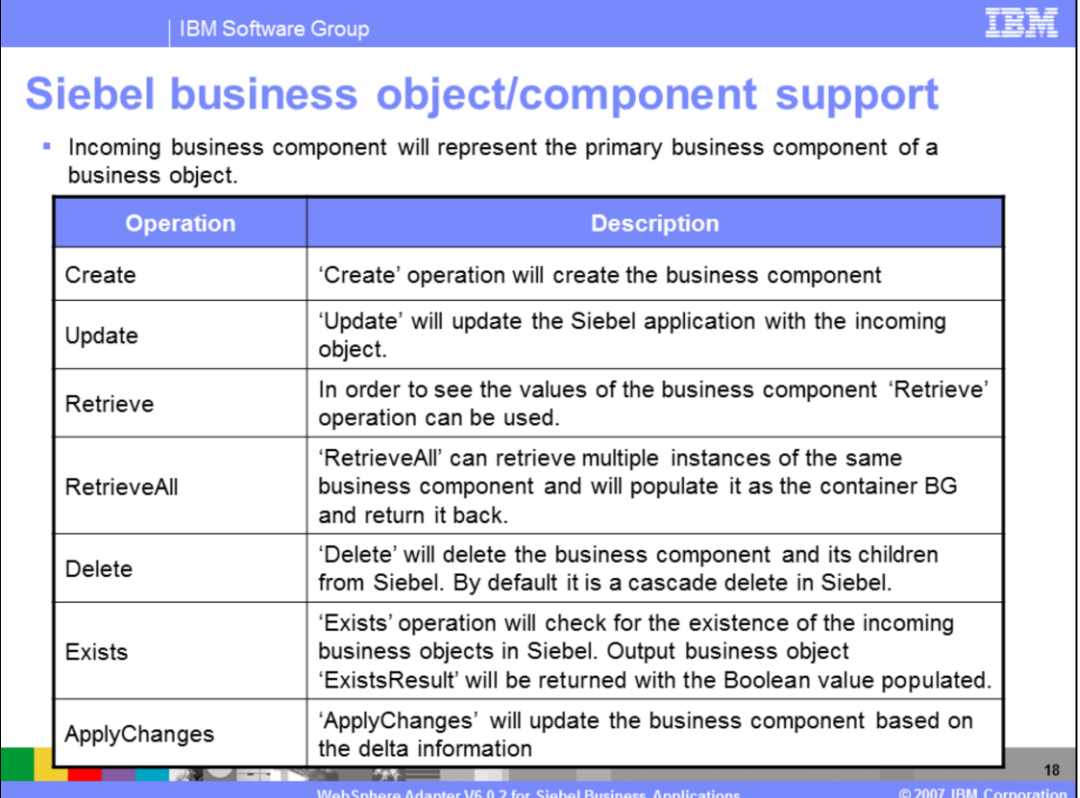

The operations supported for Business objects and components are shown in this slide.

Incoming business component will represent the primary business component of a business object. It will be a hierarchical object if the business component has different child relationships defined. The adapter will support the operations shown in the above table

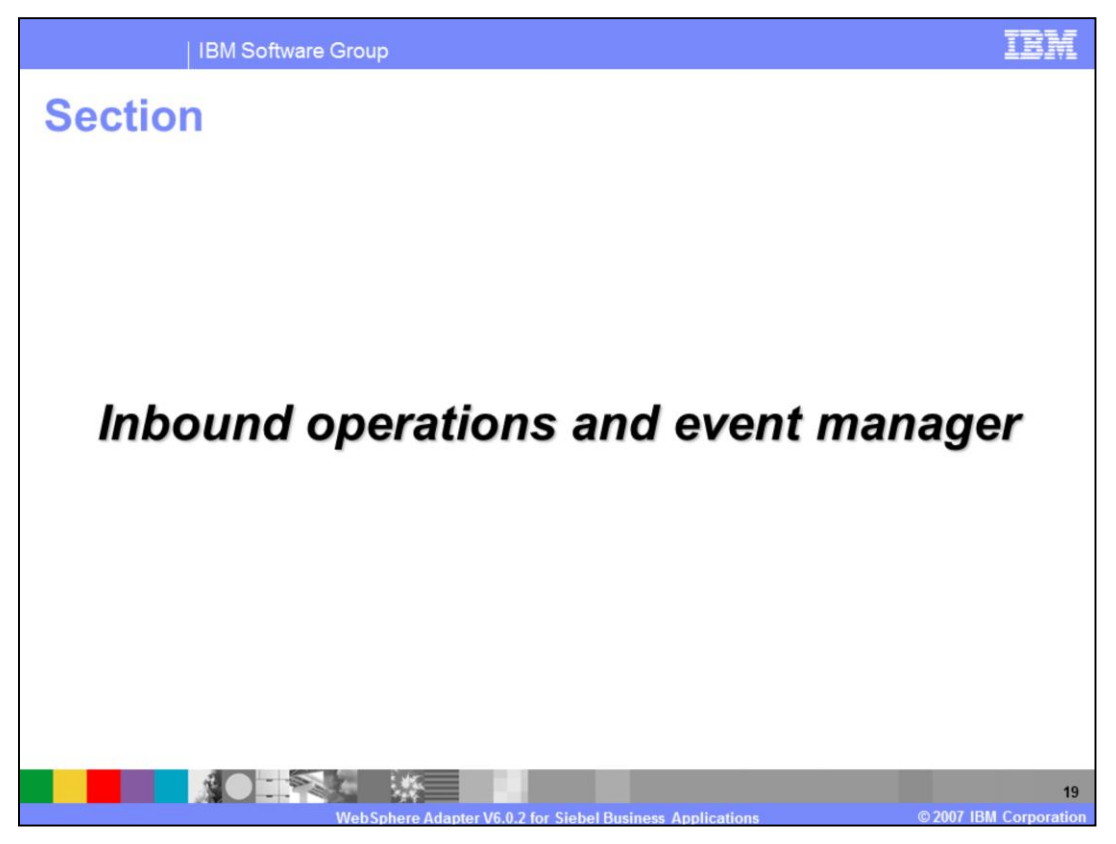

This section covers the inbound operations.

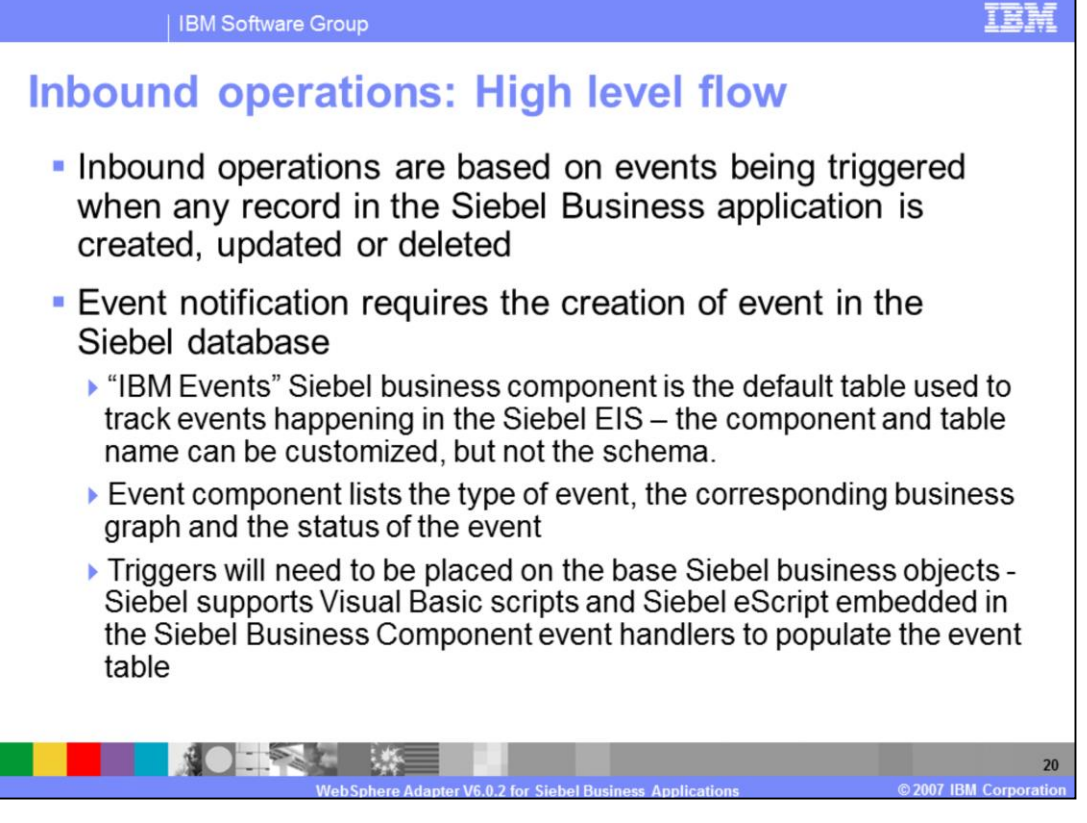

Inbound operations are based on events being triggered when a Siebel record or object is created, modified or deleted. The Siebel developer must create a custom Siebel business component to store the events that are being triggered as a result of the updates to the Siebel records. The schema for the custom Siebel business component cannot be changed. A sample custom Siebel business component, called, "IBM Events" is provided with the adapter.

Triggers must be inserted in the Seibel business object that is to be watched for events. Sample triggers are also provided. Siebel supports Visual Basic scripts and Siebel eScript for writing event triggers.

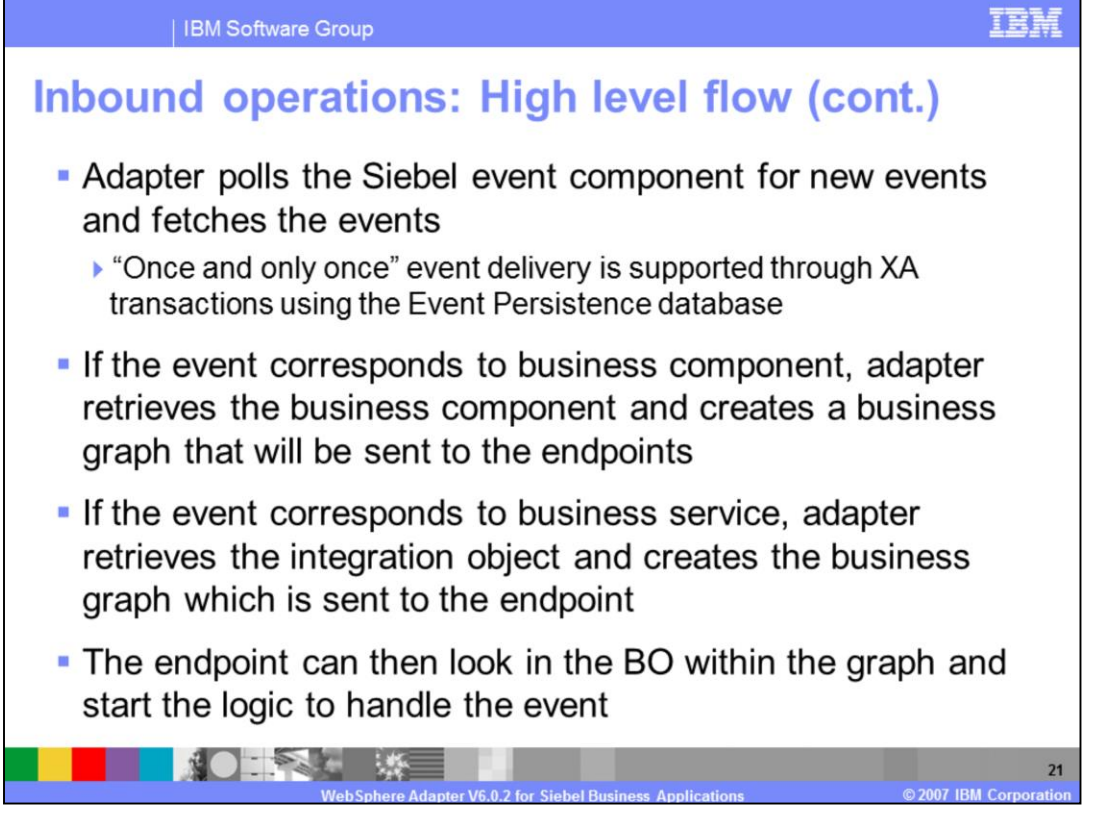

The adapter polls for the events looking in the custom Siebel business component that was created to store events within Siebel. The adapter uses its own event staging table and the custom Siebel business component for events to support "once and only once" event delivery. The details of the "Once and only once" event delivery are covered in the common adapter details presentation.

When a new event is detected by the adapter, based on the event status, the adapter retrieves it and stores it in its event persistence table.

If event corresponds to business component, the adapter retrieves the business component by making use of the retrieve operation and creates a business graph which is sent to the endpoint.

If event corresponds to business service, the adapter retrieves the integration object represented by the event in case of business service and creates a business graph that is published to the endpoint.

| IBM Software Group

## Event table schema

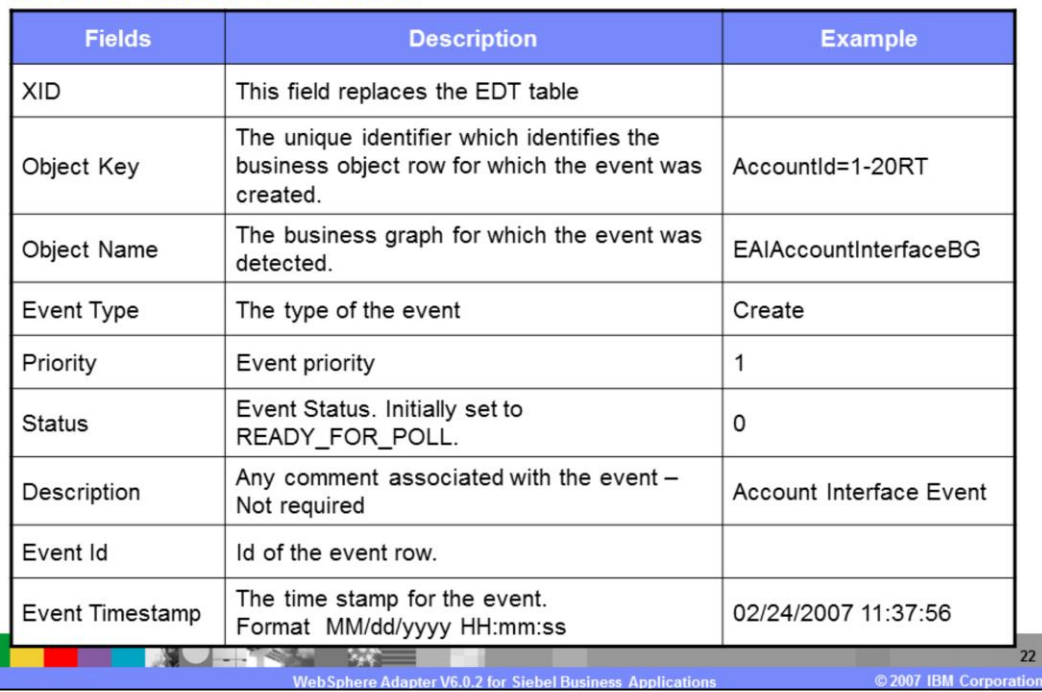

Listed on this page is the table schema for the custom Siebel business component that was created to store events within Siebel. These events are created by the triggers inserted in Seibel business object that need to be watched for events.

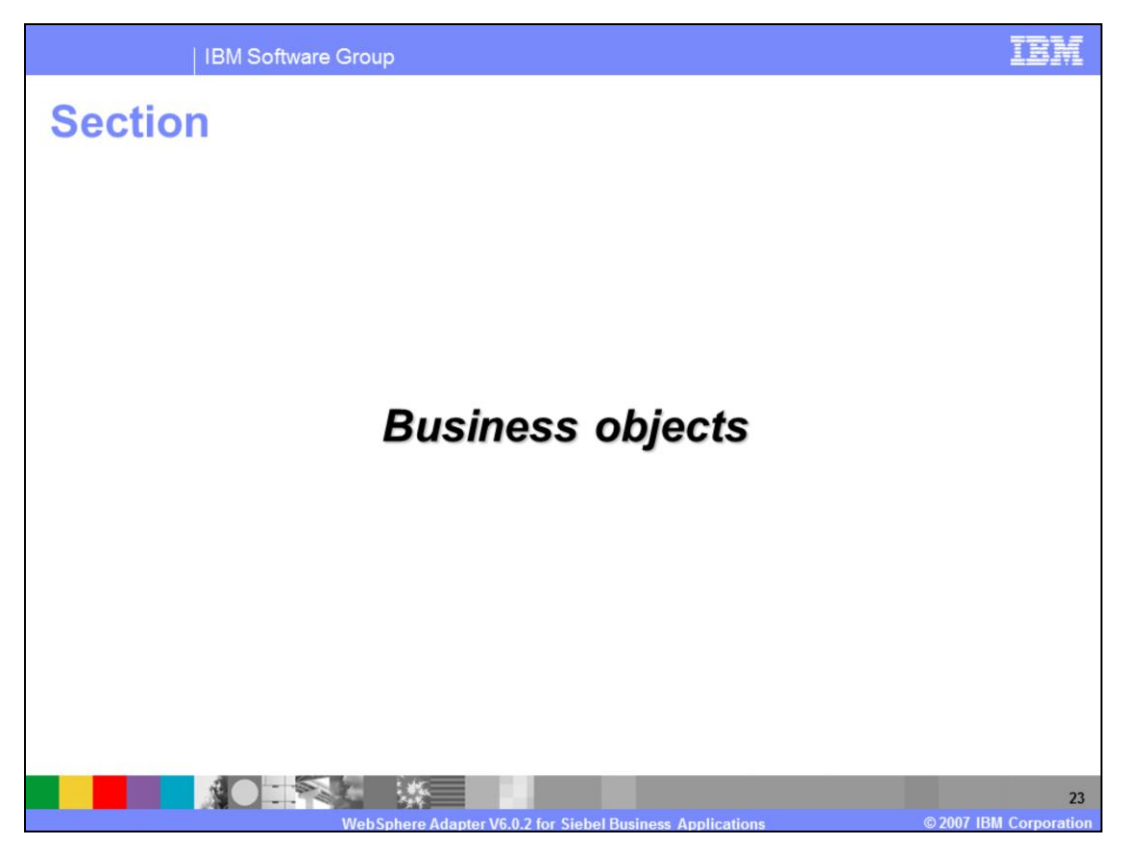

This section covers some details of Business objects.

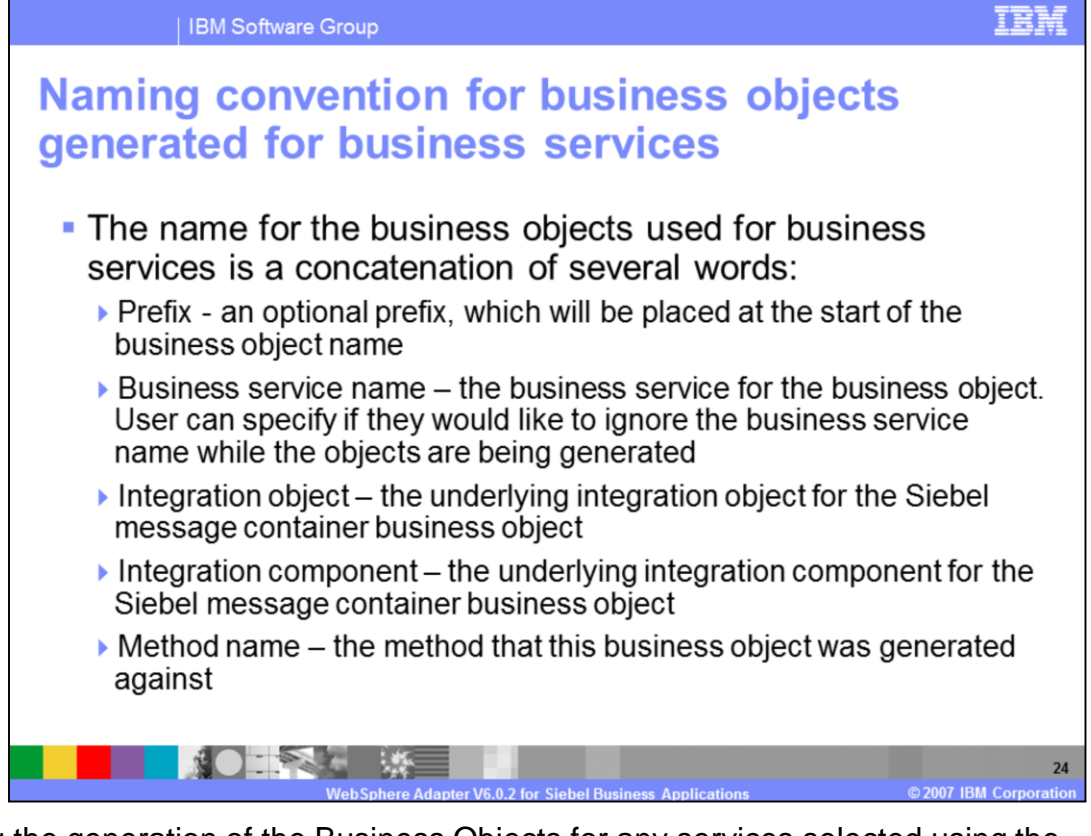

During the generation of the Business Objects for any services selected using the Enterprise Service wizard, the names of the Business Objects are based on the convention shown on this page. The generated Business Objects will have long names, since the name contains the Business Service name, integration object, integration component and method name.

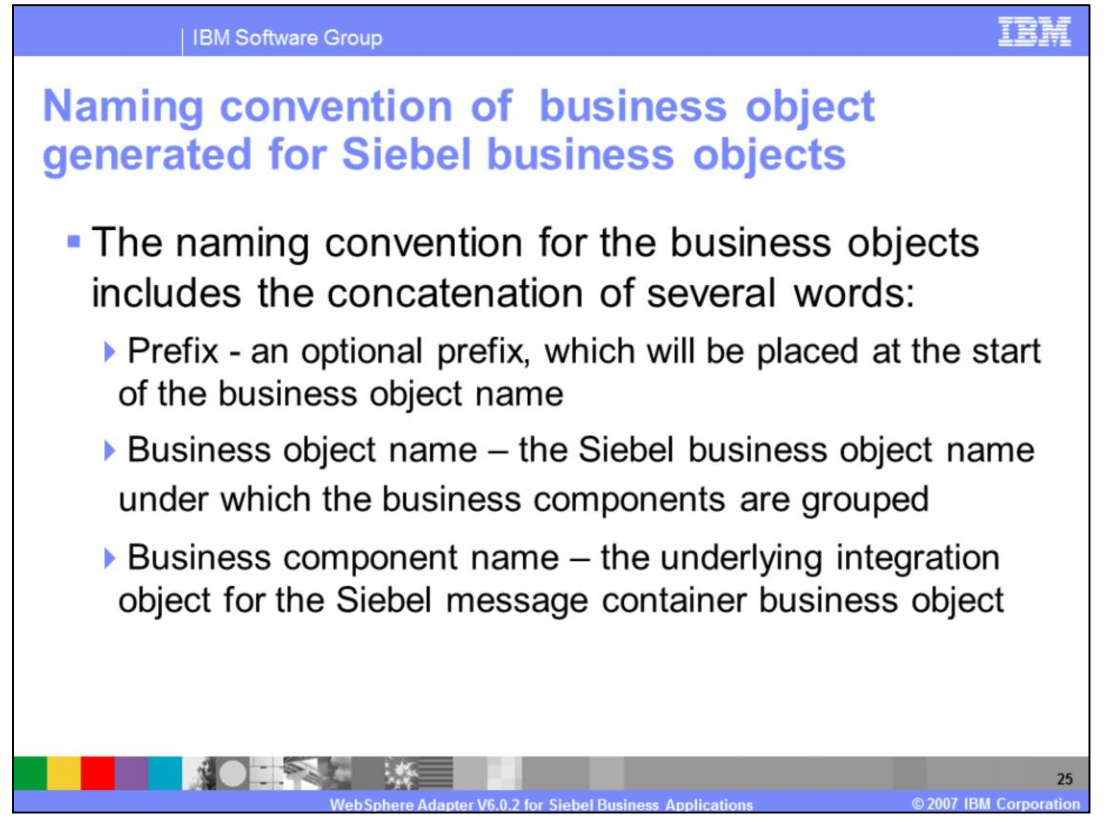

During the generation of the Business Objects using the Enterprise Service wizard for the Business Objects and Business Component support, the names of the Business Objects are based on the convention shown on this page. It contains the prefix, Business object name, and business component name.

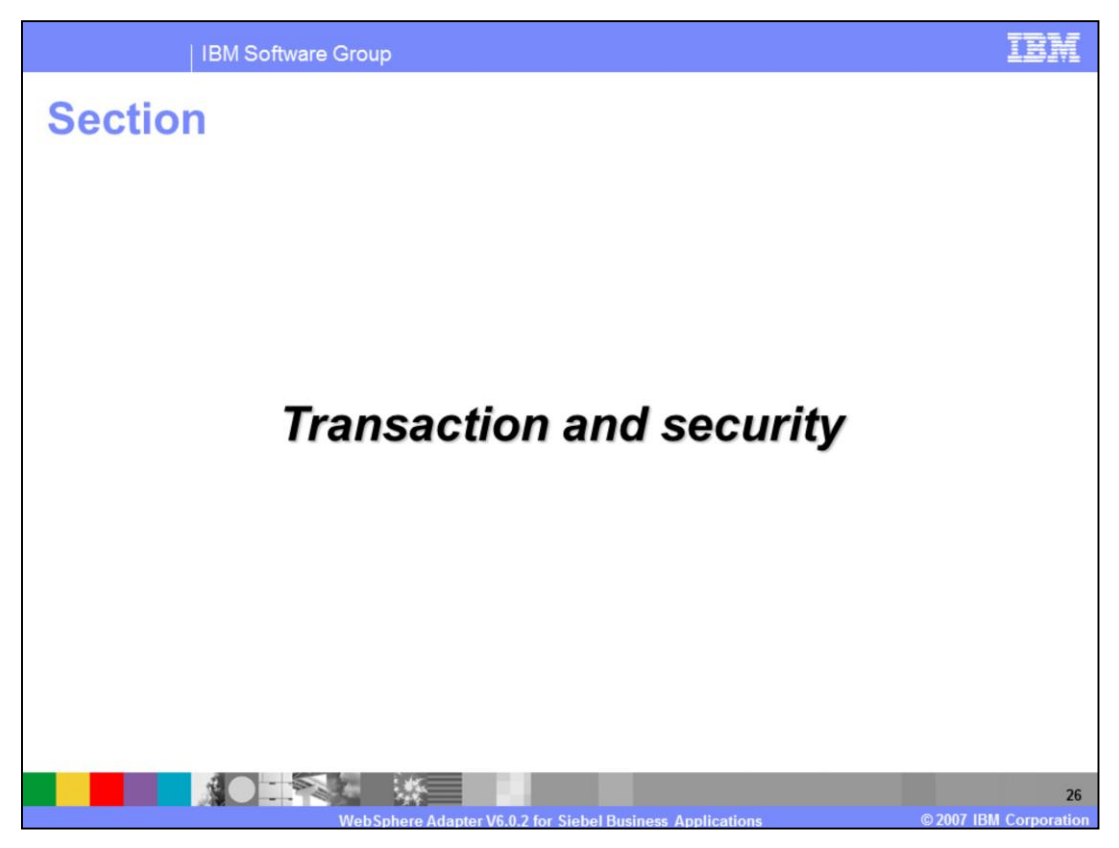

This section covers the transaction and security support.

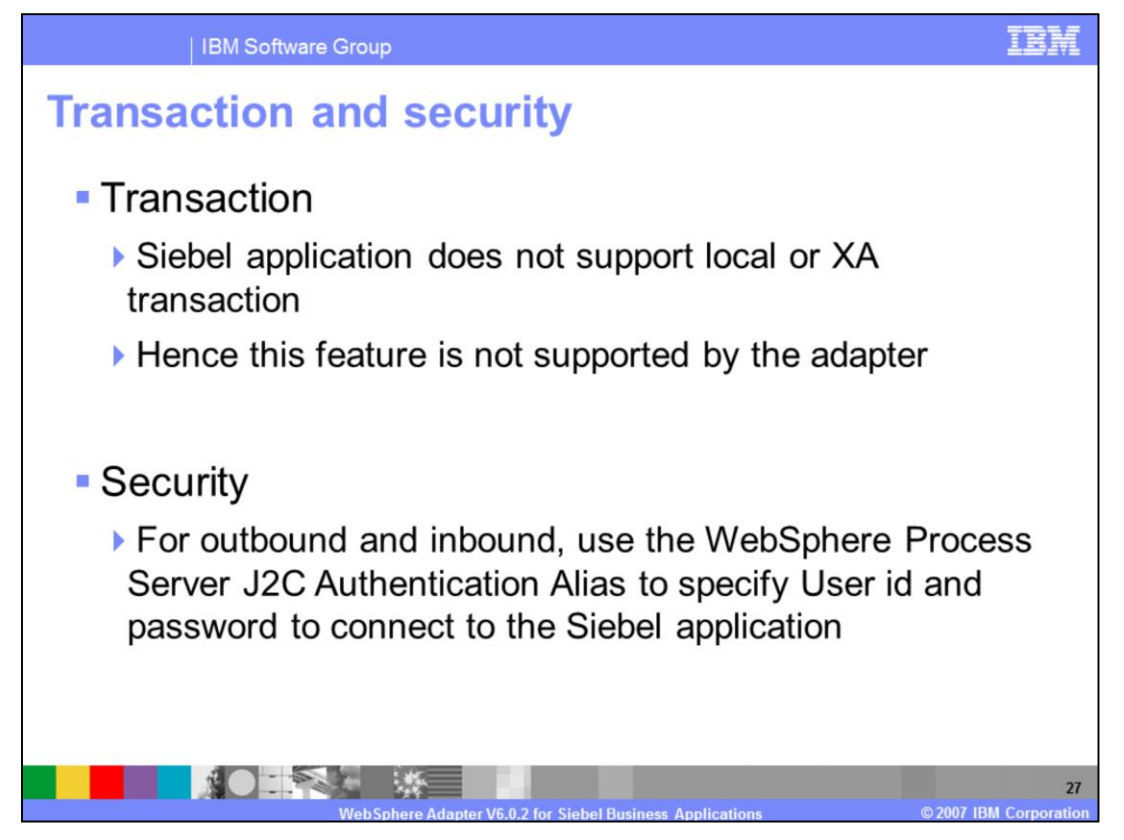

Siebel application does not support any transaction, and hence there is no end to end transaction available from the adapter to and from the Siebel application.

On the security front, for the outbound and inbound requests, the J2C Authentication Alias within the WebSphere Process Server can be used. The authentication alias name can be specified in WebSphere Integration Developer. The administrator must have that J2C Authentication Alias defined within the Process Server with its user id and the password to authenticate the Siebel application. Pre-defined J2C Authentication Alias "**SCA\_Auth\_Alias**" can be used for authentication.

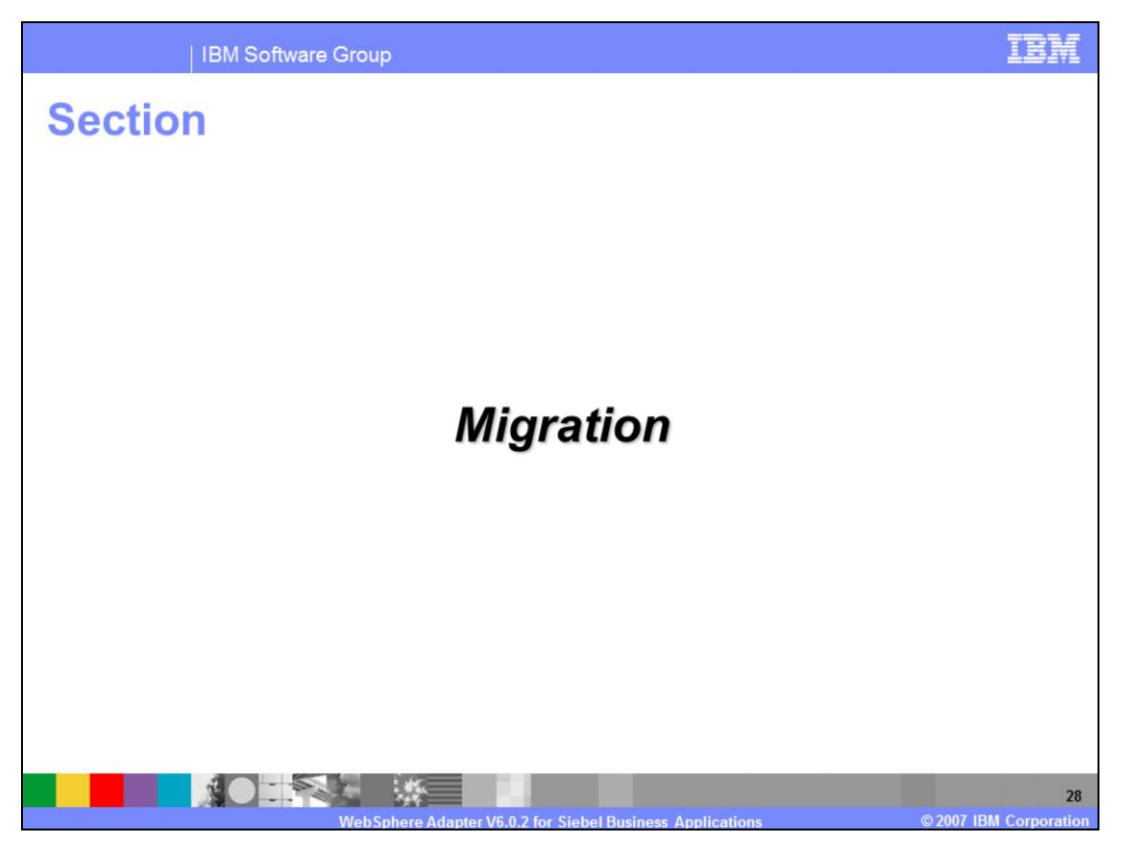

This section covers the migration process to WebSphere Adapter for Siebel V6.0.2

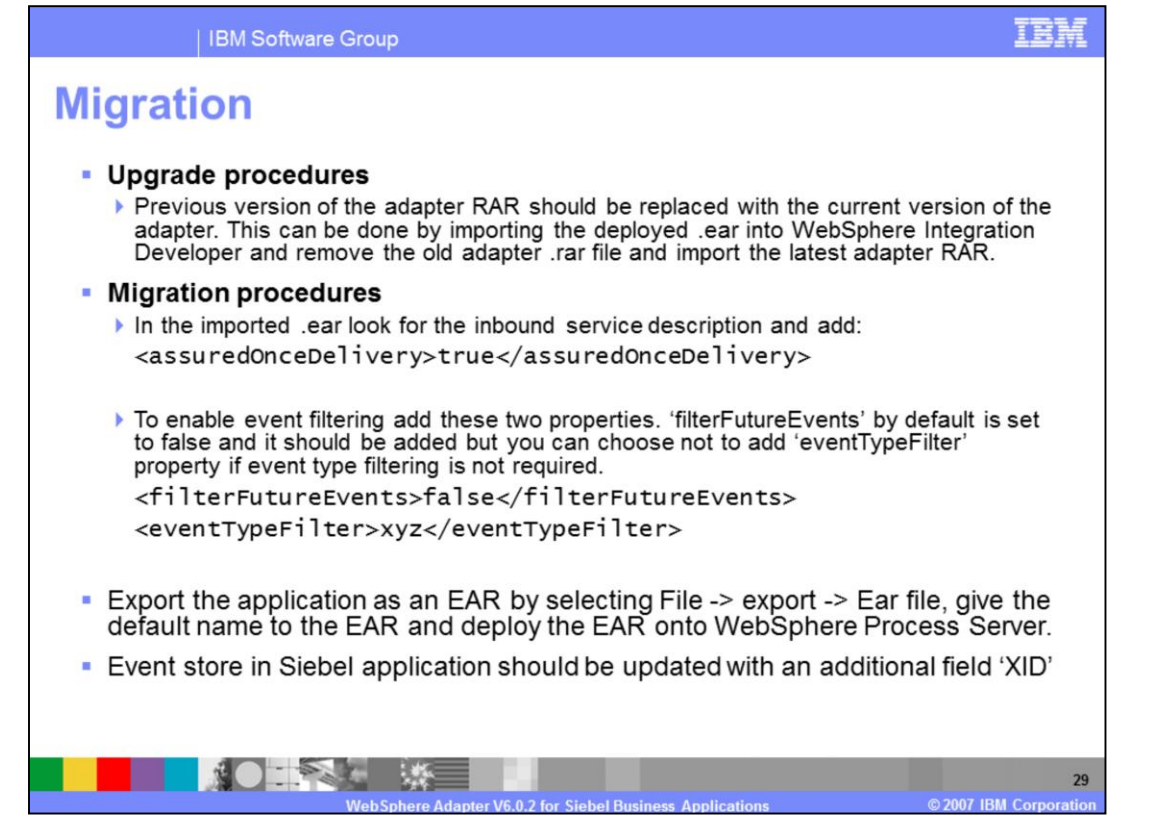

To upgrade your 6.0 version of the adapter to version 6.0.2, the previous version of the adapter RAR should be replaced with the current version of the adapter. This can be done by importing the deployed .ear into WebSphere Integration Developer, removing the old adapter RAR file, and importing the latest adapter RAR.

In the imported .ear look for the inbound service description and add the assuredOnceDelivery property as shown here.

To enable event filtering add the 'filterFutureEvents' and eventTypeFilter .

The filterFutureEvents property is set to false by default, and it should be added, but you can choose not to add 'eventTypeFilter' property if event type filtering is not required.

These properties cannot be specified with no values filled in, SCA will throw an error when deploying the .ear

Once all these changes are made, export the application as an EAR by selecting File -> export -> Ear file. Give the default name to the EAR and deploy the EAR onto the WebSphere Process Server runtime.

The event store in the Siebel application should be updated with an additional field 'XID' . It will be empty in the beginning and will be filled by the adapter when processing the events. An old version of the adapter can work with the new event store because it will ignore the newly added field. However, the V6.0.2 adapter cannot work with the old version of the eventstore which does not have the XID field.

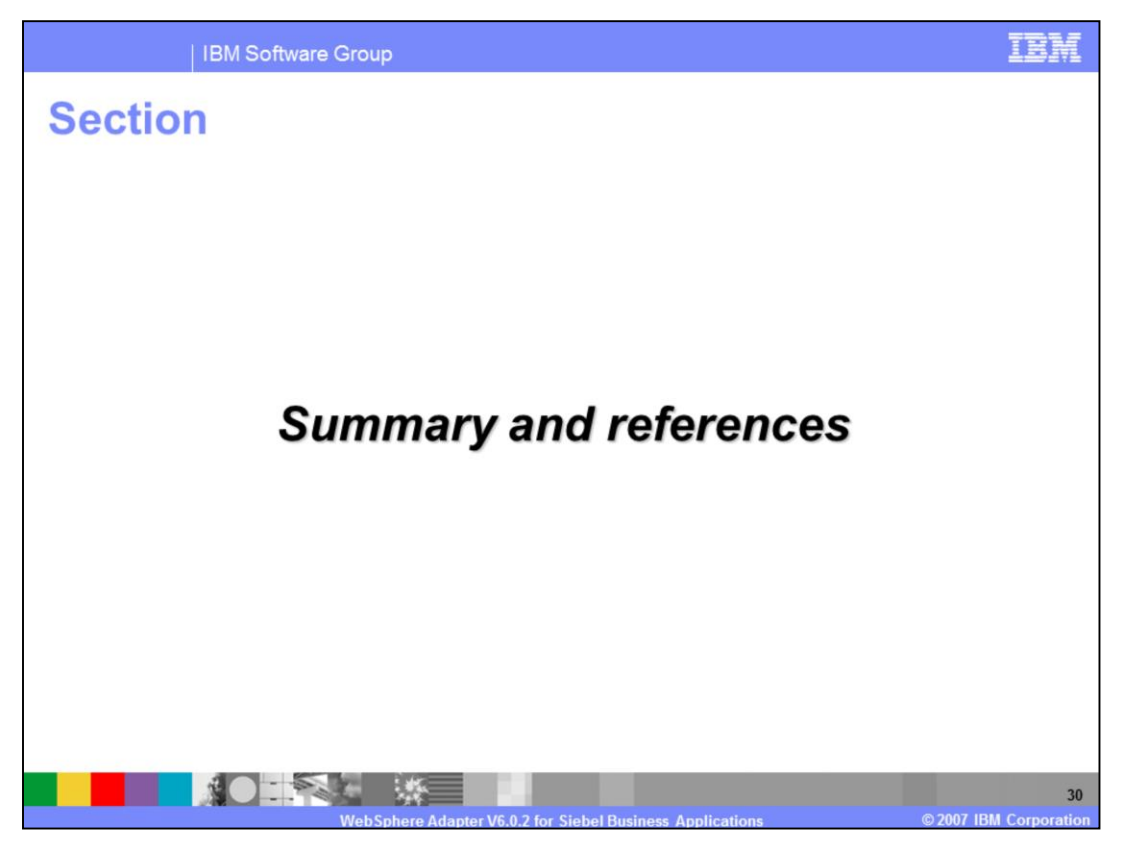

This section covers the summary and references.

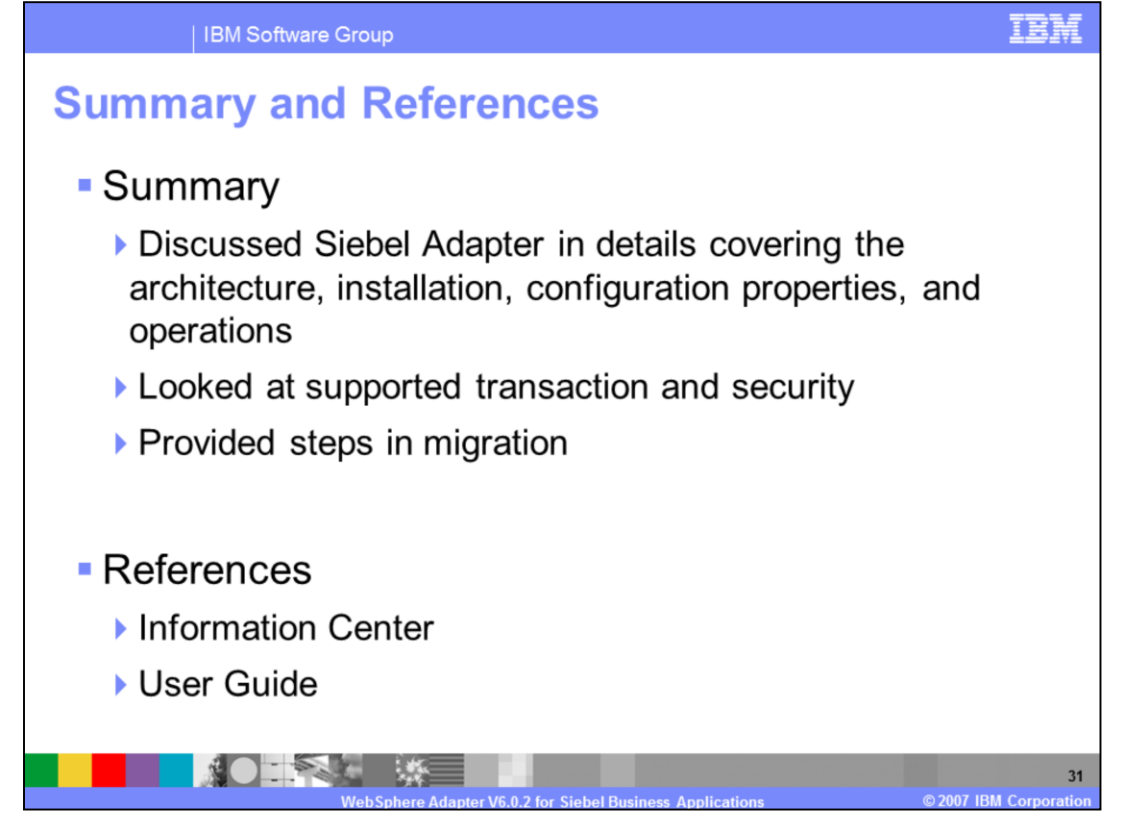

In summary, this presentation covered the details of WebSphere Adapter for Siebel including the architecture, installation, configuration properties and its inbound and outbound operations. The presentation has also provided information on transaction and security. Last but not least, it covered steps in migrating from the previous version. More information on WebSphere Adapter for PeopleSoft can be found in the User Guide and the Information Center for the Adapter.

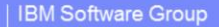

## **Trademarks, copyrights, and disclaimers**

The following terms are trademarks or registered trademarks of International Business Machines Corporation in the United States, other countries, or both:

**IRM** WebSphere

J2EE, Java, and all Java-based trademarks are trademarks of Sun Microsystems, Inc. in the United States, other countries, or both.

Product data has been reviewed for accuracy as of the date of initial publication. Product data is subject to change without notice. This document could include technical include technical include technical increases of th

Information is provided "AS IS" without warranty of any kind. THE INFORMATION PROVIDED IN THIS DOCUMENT IS DISTRIBUTED "AS IS" WITHOUT ANY WARRANTY, FITNESS OF MIGHT AND THIS DOCUMENT IS DISTRIBUTED "AS IS" WITHOUT ANY WAR

IBM makes no representations or warranties, express or implied, regarding non-IBM products and services.

The provision of the information contained herein is not intended to, and does not, grant any right or license under any IBM patents or copyrights. Inquiries regarding<br>patent or copyright licenses should be made, in writin

IBM Director of Licensing<br>IBM Corporation<br>North Castle Drive<br>Armonk, NY 10504-1785<br>U.S.A

Performance is based on measurements and projections using standard IBM benchmarks in a controlled environment. All customer examples described are presented<br>as illustrations of how those customers have used IBM products a ratios stated here

© Copyright International Business Machines Corporation 2007. All rights reserved.

Note to U.S. Government Users - Documentation related to restricted rights-Use, duplication or disclosure is subject to restrictions set forth in GSA ADP Schedule

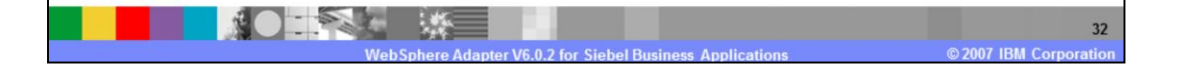